**PDF Shaper Professional 8.7 Crack With Serial Key Download \_\_FULL\_\_**

PDF Shaper Premium 8.7 was made available as a gift on November 25, 2018! . Key Benefits of PDF Shaper's . fully functional (no activation required). no adware, spyware, malware or any other software. You won't find anythi

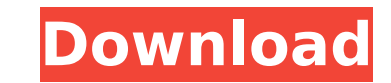

## **PDF Shaper Professional 8.7 Crack With Serial Key Download**

Desktop OneDrive For Business In Windows 10.Q: How to represent NULL in JSON arrays and arrays of arrays of arrays of arrays I'm using jQuery.min.js in a project. I'm generating a JSON using getJSON() and then parsing it w string. What I want to have is an array as an array. I want to know how to pass a NULL value as an array and as a array of array. I got the following question - How do I get array as a JSON array? But the accepted answer d {name:"Sachin", city:"Mumbai", location:"UK"}, {name:"mohit", city:"Delhi", location:"UK"}, {name:"mohit", city:"Delhi", location:"UK"}, {name:"ab", {name:"ab", city:"ad", location:"MH"}, {name:"ab", city:"ad", location:"M Is: [{ 'name': 'Joe', 'city': 'Seattle', 'location': null },{ 'name': 'Jane', 'city': 'Tokyo', 'location': mull }] Otherwise you can set the value for one of those elements to null, and make sure the value is true, like th in JavaScript. For example, to parse your first example you would use: var yourJson = '[{' + 'name:' + 'Joe', 'city:' + 'Seattle', 'location:' + null + '},{' c6a93da74d

> <https://www.romashopcity.com/wp-content/uploads/2022/10/osvapag.pdf> <https://p2p-tv.com/hack-adobe-illustrator-cs6-18-2-9-32-64-bit/> <https://l1.intimlobnja.ru/wbs-schedule-pro-5-1-28-link/> <https://www.digitalpub.ma/advert/volcano-dll-repair-v1-00-exe-top/> <https://sugaringspb.ru/bosch-esi-tronic-2012-1-dvd1-dvd2-dvd3-torrent/> <https://malekrealty.org/la-noire-crack-full-only-skidrow-games/> [https://levanzafoodandherbals.com/wp-content/uploads/2022/10/DreamEater\\_download\\_for\\_pc\\_Xforce\\_keygen.pdf](https://levanzafoodandherbals.com/wp-content/uploads/2022/10/DreamEater_download_for_pc_Xforce_keygen.pdf)

[https://arseducation.com/wp-content/uploads/2022/10/Sicar\\_Punto\\_De\\_Venta\\_Full\\_Crack\\_EXCLUSIVE.pdf](https://arseducation.com/wp-content/uploads/2022/10/Sicar_Punto_De_Venta_Full_Crack_EXCLUSIVE.pdf) <https://best-housing.nl/wp-content/uploads/2022/10/elmcind.pdf>